**Minecraft Mcedit How To Make A [Schematic](http://my.inmanuals.com/document.php?q=Minecraft Mcedit How To Make A Schematic)** >[>>>CLICK](http://my.inmanuals.com/document.php?q=Minecraft Mcedit How To Make A Schematic) HERE<<<

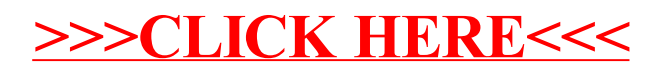